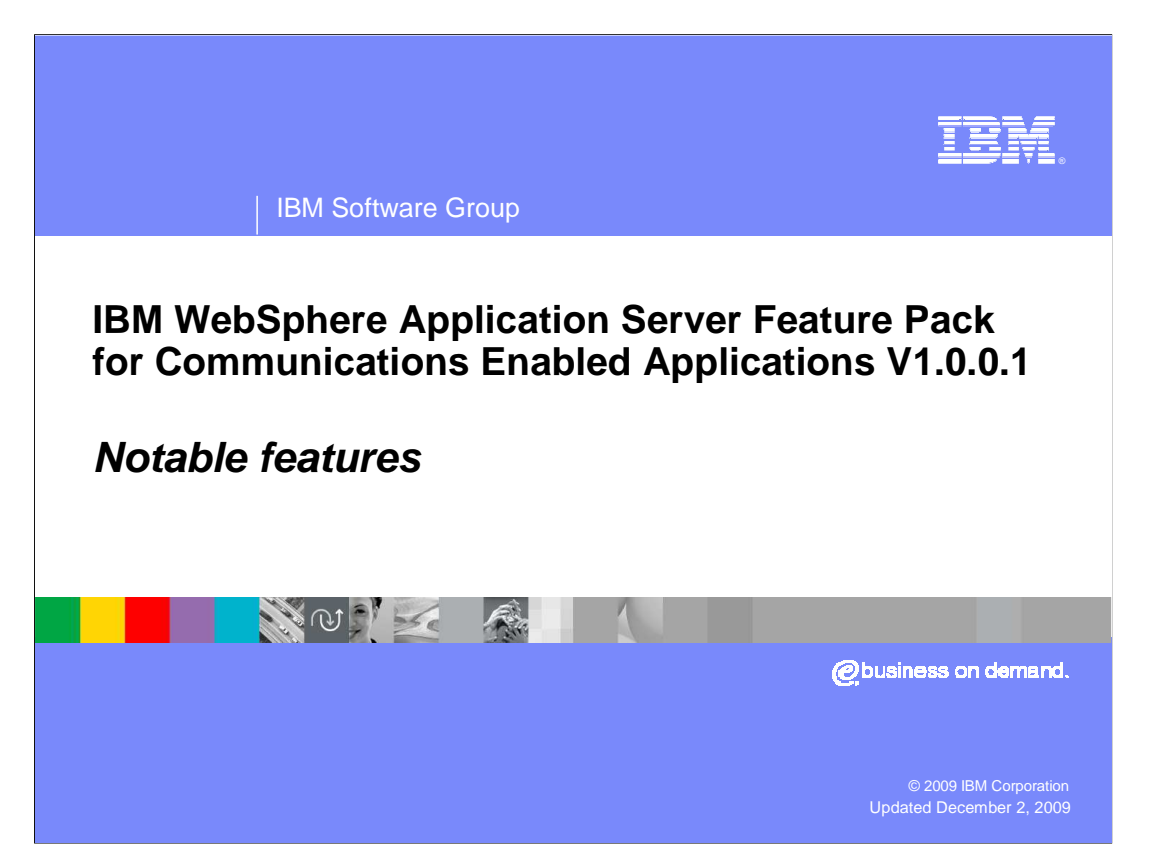

This presentation will discuss notable new features of the IBM® WebSphere® Application Server Feature Pack for Communications Enabled Applications version 1.0.0.1 release.

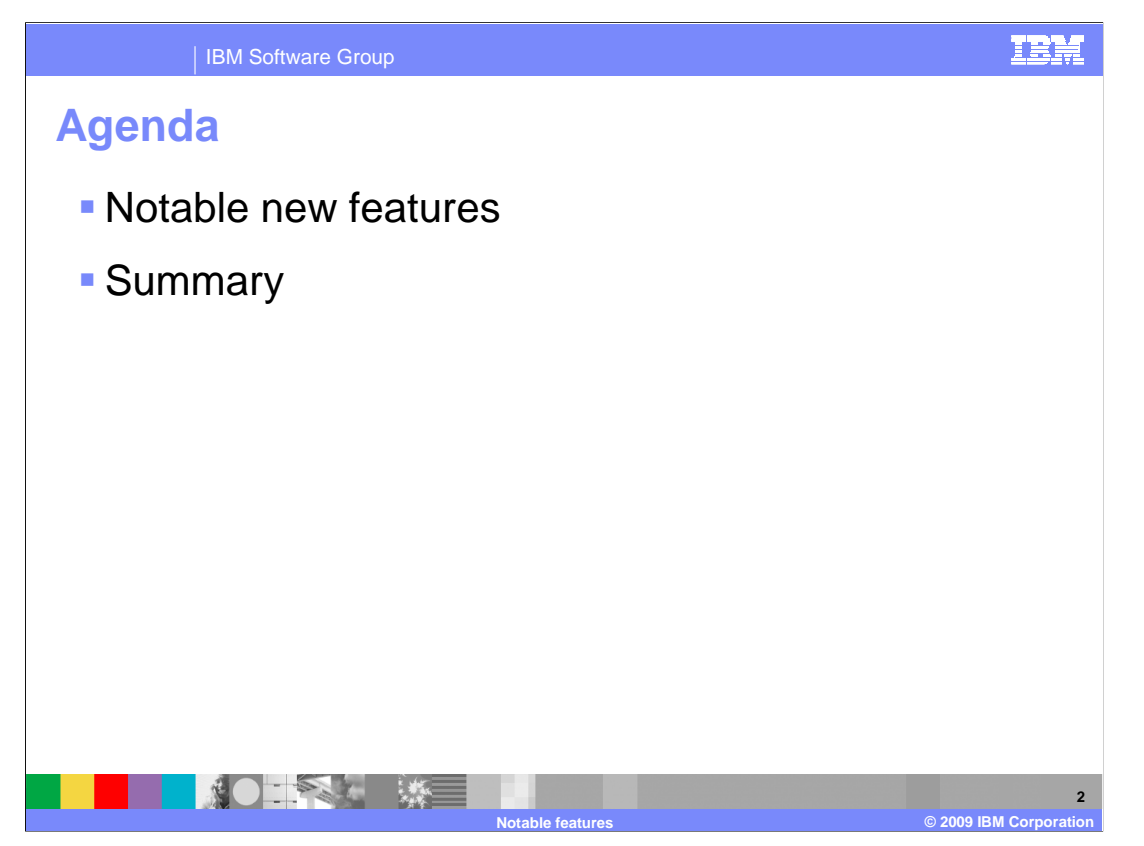

 This presentation will discuss notable new features of the IBM WebSphere Application Server Feature Pack for Communications Enabled Applications version 1.0.0.1.

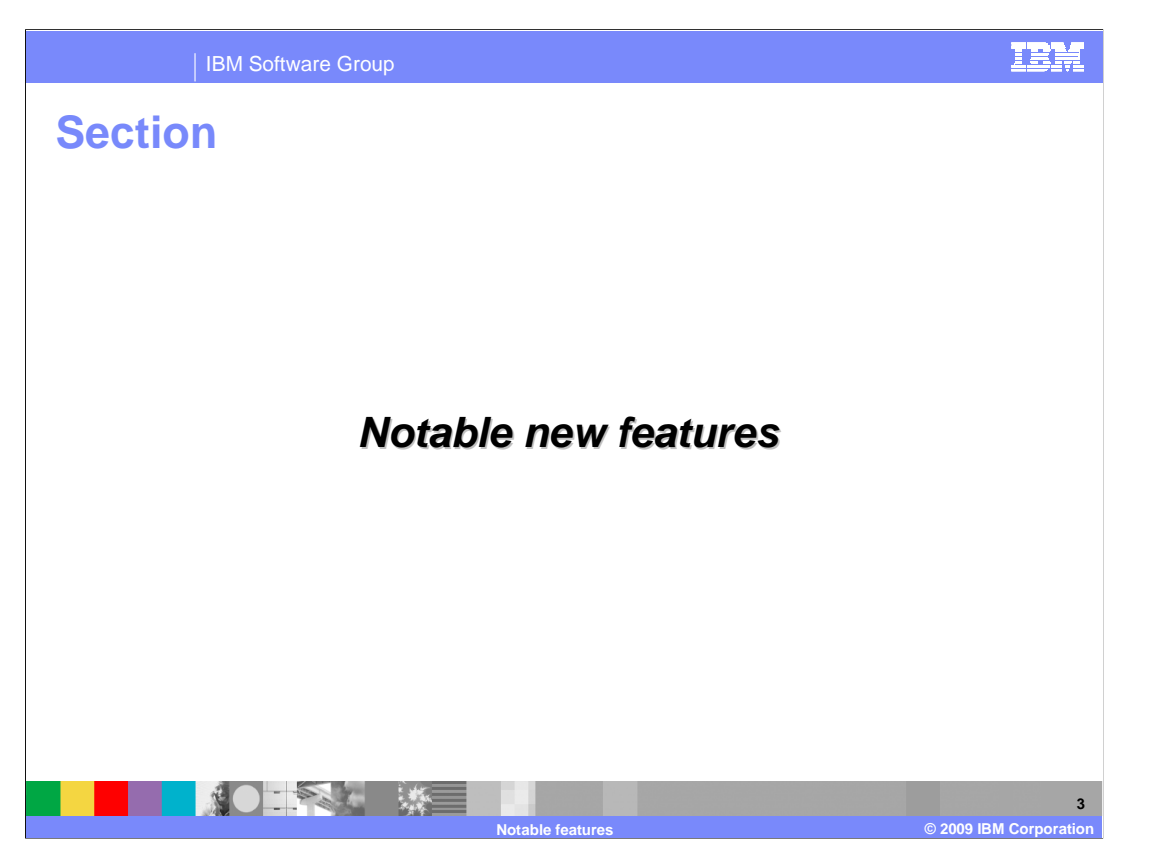

 This section will discuss notable new features for the IBM WebSphere Feature Pack for Communications Enabled Applications version 1.0.0.1.

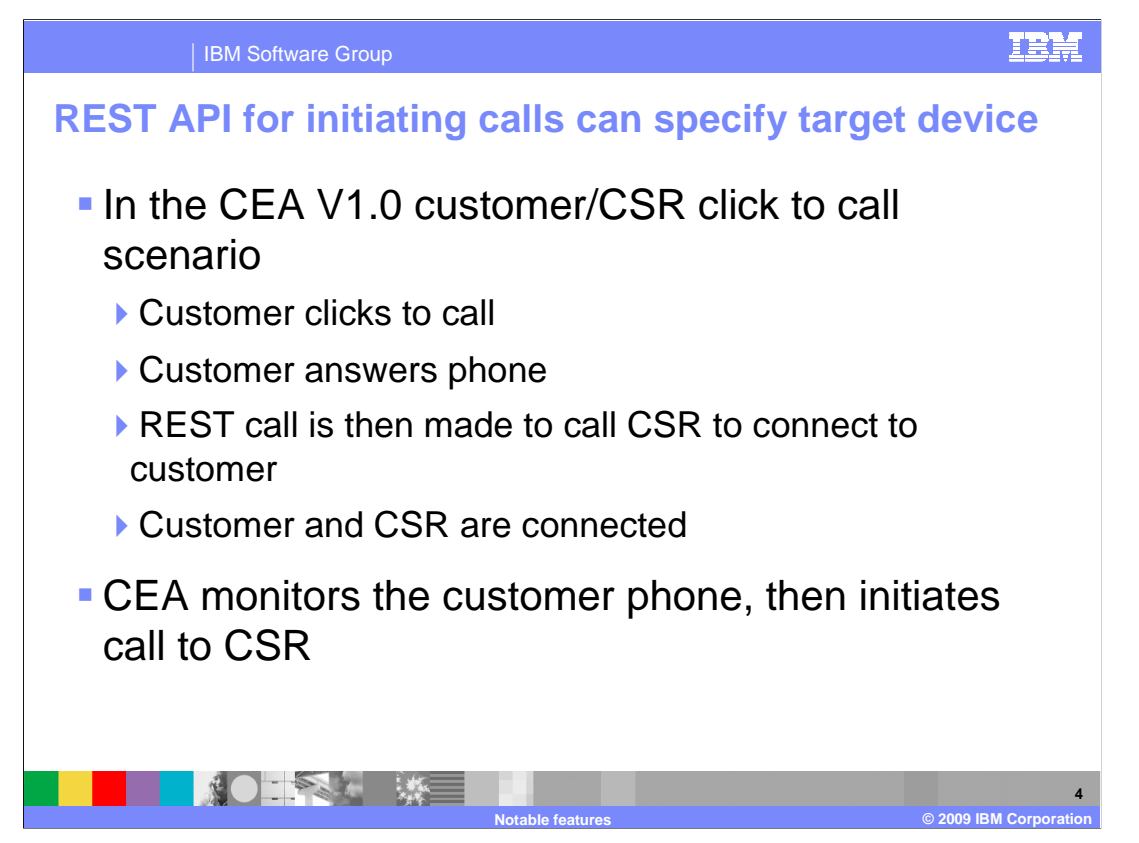

 The REST APIs for telephony have been updated in this release of the IBM WebSphere Application Server Feature Pack for Communications Enabled Applications. Specifically, a new parameter has been added to the click to call scenario that uses the PUT/call API.

 In a typical use of the click to call widget, a customer will enter their telephone number into the text box and click the "Call Me" button. Their telephone will ring, and they will answer it. A REST call is then made to call the customer service representative to connect them to the customer, and the customer and customer service representative will then be connected to each other over their telephones. The Communications Enabled Applications components will monitor the customer's telephone during this process, since it was the customer who initiated the telephone based contact. With this method of connecting the customer to the customer service representative, there is no way to reverse the roles of who is calling and who is being connected to the telephone call. In version 1.0.0.1, an extra parameter has been added to the REST API which initiates the telephone calls to identify which telephone to monitor during the sequence of events.

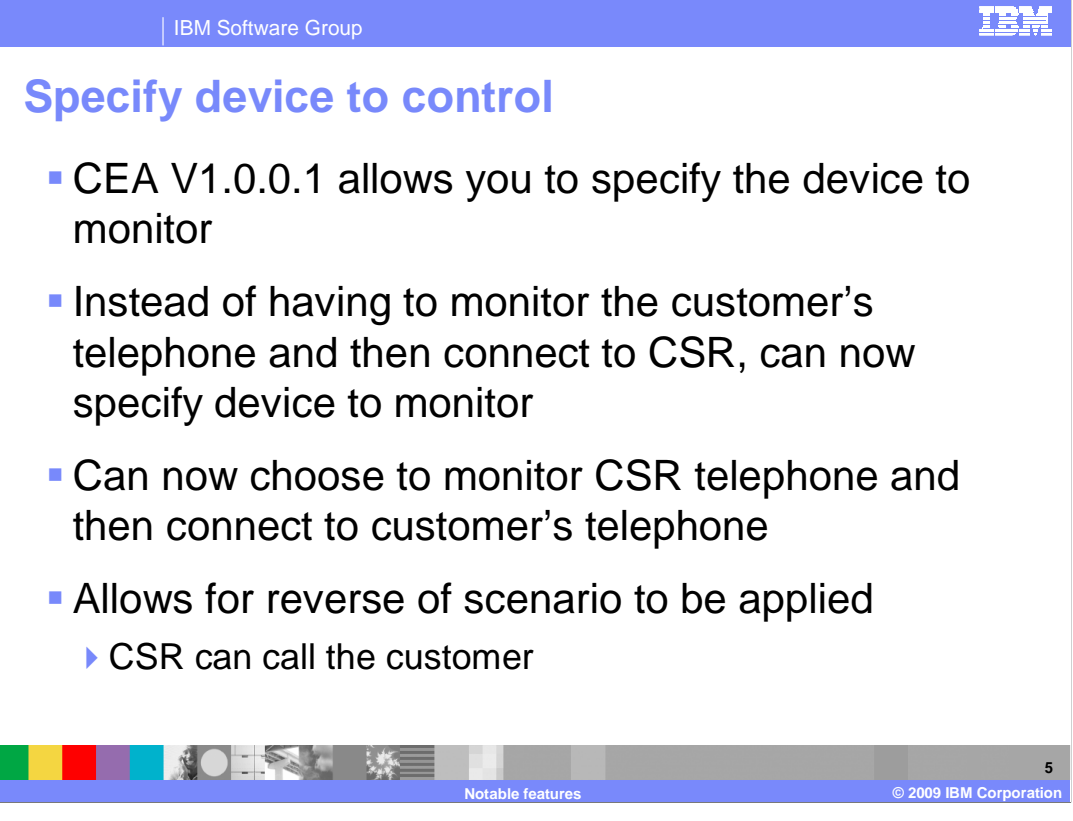

 New in this release of the Feature Pack for Communications Enabled Applications, a user can specify which telephone the CEA components should monitor. Instead of monitoring the customer's telephone (that is likely not controlled by the enterprise's PBX) when connecting the customer to the customer service representative, the REST API now supports monitoring the customer service representative's device during the transaction. The Feature Pack for CEA version 1.0.0.1 can be used to connect the customer and customer service representative in the reverse order than what is supported with the click to call widget, thereby allowing the customer service representative to call the customer.

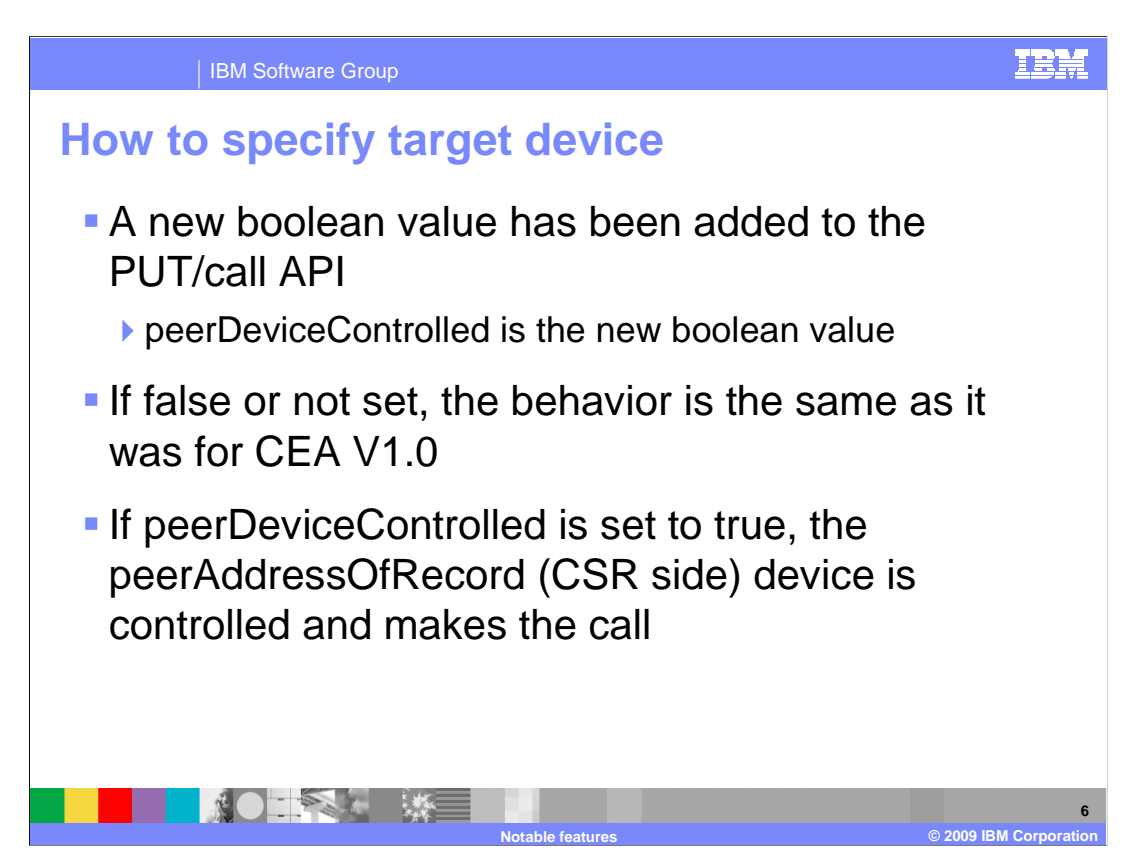

 The new parameter that has been added to the PUT/call API is "peerDeviceControlled". This parameter has a boolean value, specifying true or false to indicate if the peer device should be controlled. If the boolean value is false or not specified, the REST API establishes a telephone call between the two parties in the manner which was supported by version 1.0 of the Feature Pack for CEA. This behavior is the same as the click to call scenario where a customer initiates a call using the click to call widget, and is then connected with the customer service representative. If the peerDeviceControlled parameter has a value of true in the PUT/call API call to the CEA service, the peer address of record device (the Customer Service Representative side) is controlled to make the call. In this instance the Customer Service Representative's telephone will ring, and then the CEA service will connect that device to the telephone number of the customer.

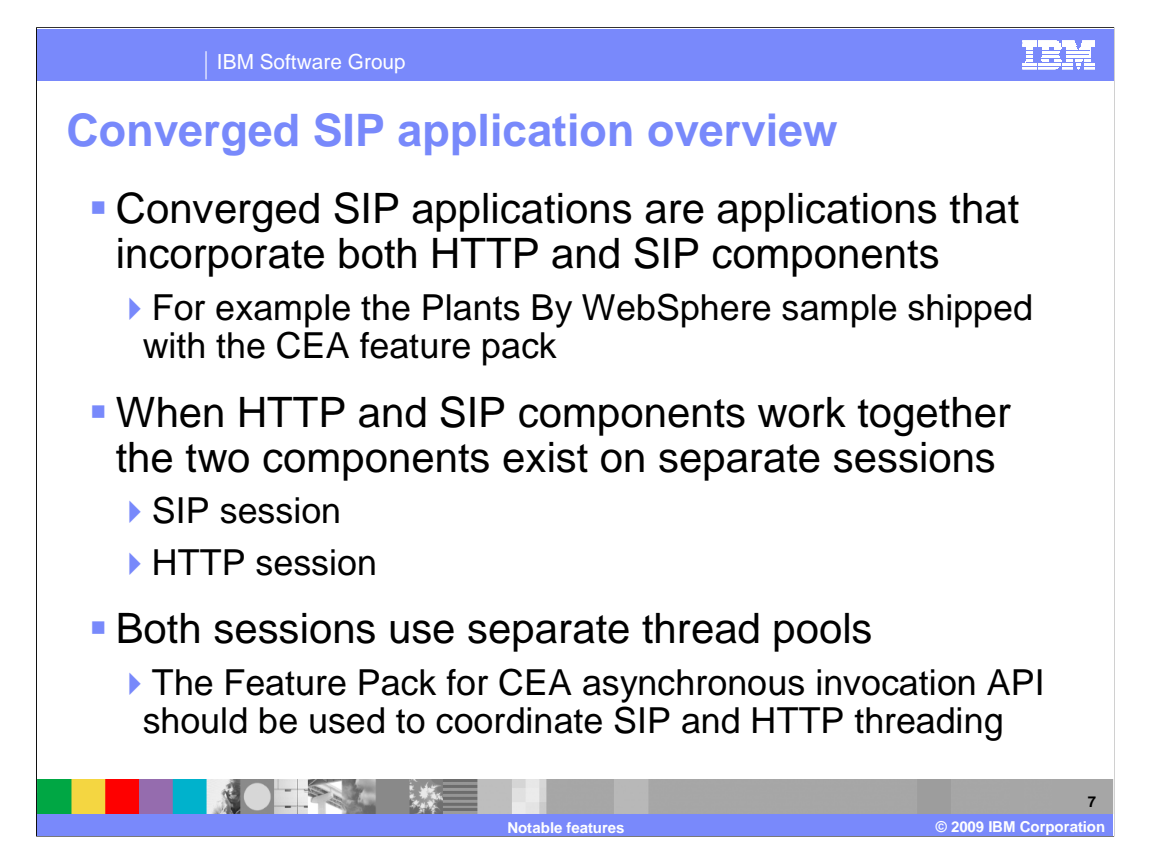

 A converged SIP application is an enterprise application that involves some SIP components and some HTTP components. An example of a converged application is the Plants By WebSphere application which is provided as a sample with the IBM WebSphere Application Server Feature Pack for Communications Enabled Applications. It has a Web based component, which is the sample plants store application, and it also has SIP related components that are included with the click to call and call notification widgets. The widgets initiate SIP activities while the Plants by WebSphere application initiates SIP related activities by using an HTTP session and Web related pages that host the SIP widgets.

widgets.<br>The Web container and the SIP container in IBM WebSphere Application Server each have their own notion of session and affinity. The IBM WebSphere Application Server SIP container also has its own notion of a session and affinity. These two components must come together and cooperate if they are both used in the same application, for example the Plants by WebSphere sample application.

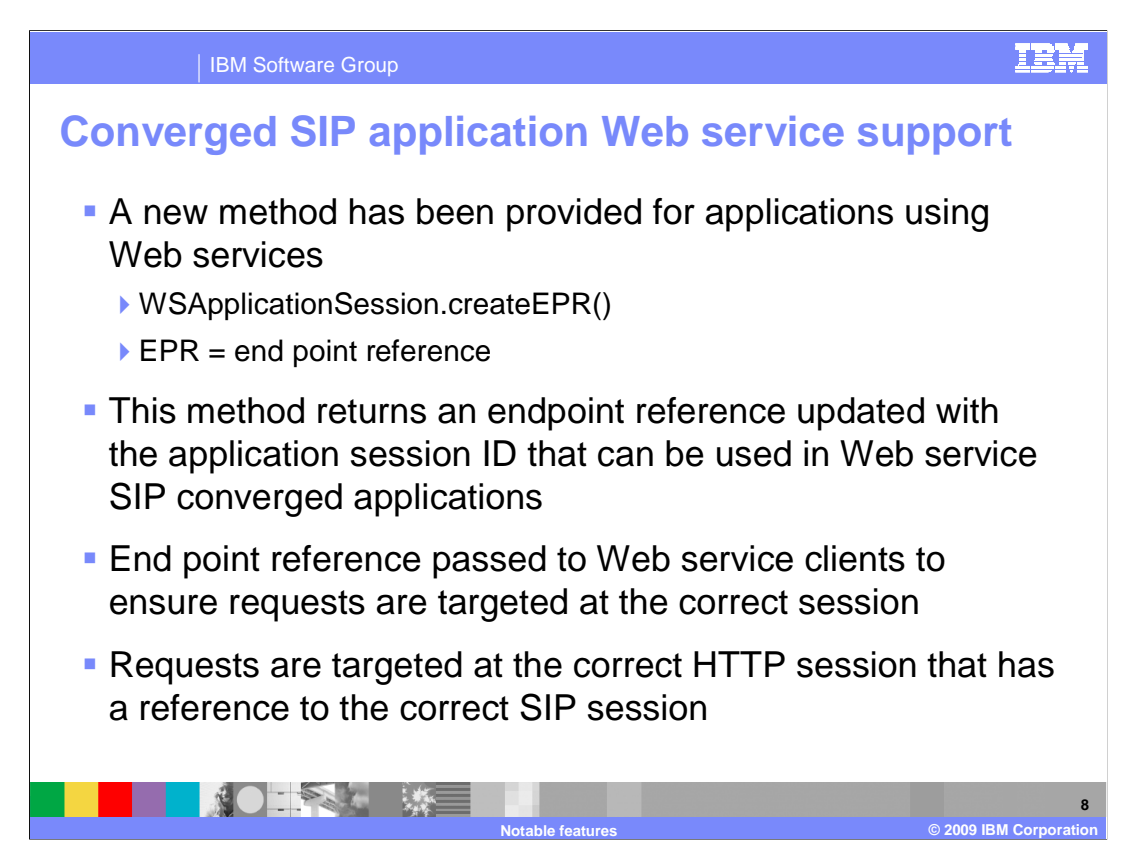

 SIP requests and HTTP requests associated with the same user instance need to go to the same place. Proxies performing routing will not know where to send requests from Web service clients to a converged application after a CEA Web service session is established. After a session is established Web service client calls in a converged SIP application can land on the wrong server, and the application could fail. The new method createEPR on the WSApplicationSession class solves this problem. Web service applications that call this method are returned an end point reference. Web service clients calling the application will then use the end point reference to correspond with the service hosted on the IBM WebSphere Application Server with the Feature Pack for Communications Enabled Applications. When clients use the end point reference, it will ensure that the calls made to the service are routed to the appropriate HTTP and SIP sessions. Without the end point reference, there is no guarantee that the Web service client calls will make it to the correct HTTP and SIP sessions after the session is established. established.<br>CEAFP\_1.0.0.1\_Refresh\_OtherNotableFeatures\_v1.0.ppt Page 8 of 13

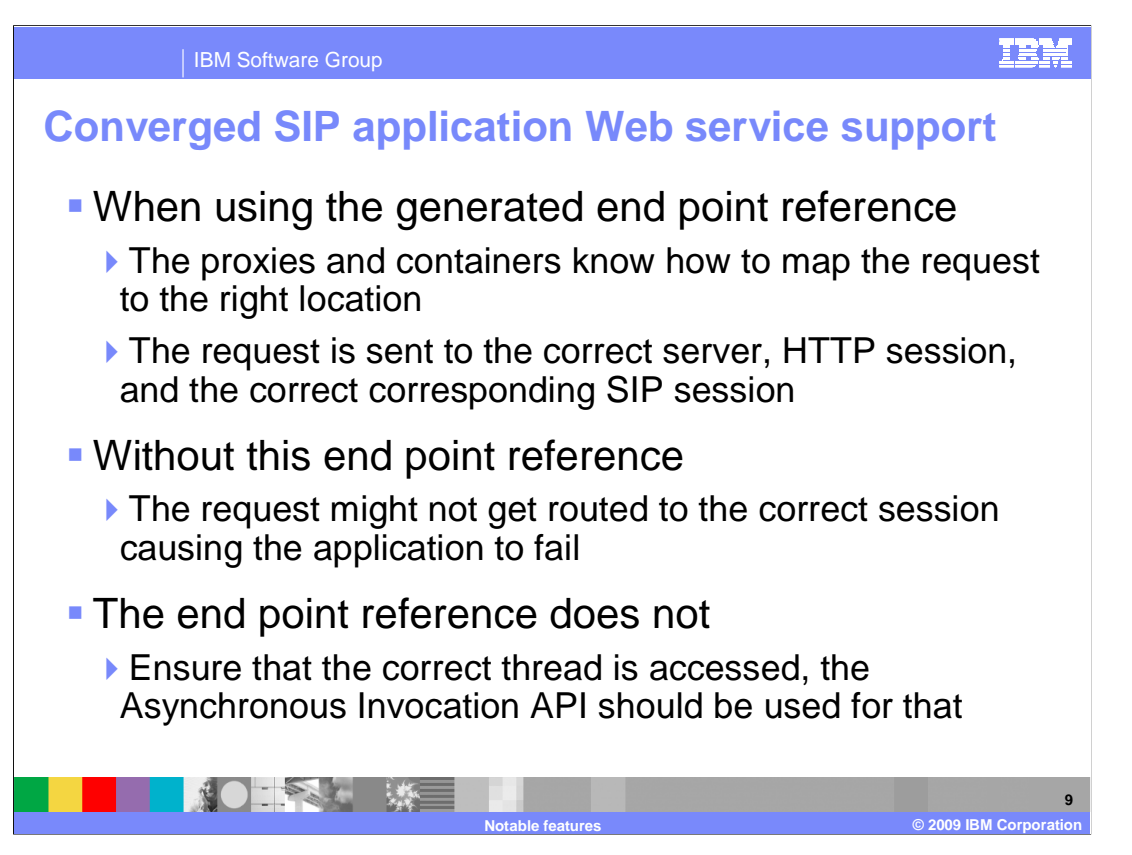

 Web service clients that use the end point reference generated by the new method will send the request to the correct server and the correct HTTP and SIP sessions. Server proxies and containers know how to map the request from the end point reference to the correct location. The end point reference contains an affinity key used by proxies to determine the server and HTTP session to target the incoming request for the Web service. One important thing to note is that this new feature does not help with threading. Application developers must still pay close attention to threading when working with a converged application to ensure that the HTTP and SIP sessions are not accessing common objects simultaneously and therefore corrupting object states. The Asynchronous Invocation API should be used in converged SIP applications to ensure that common objects are accessed correctly by the HTTP and SIP threads.

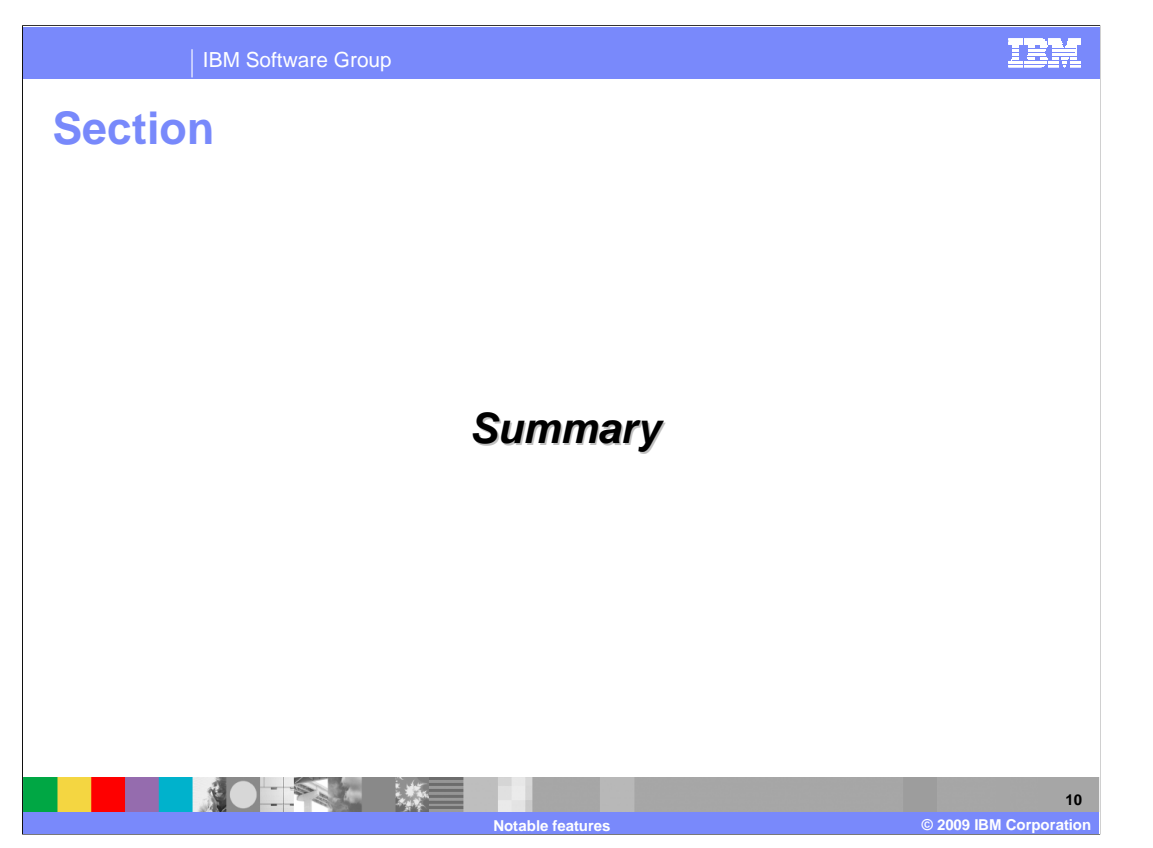

 This section will summarize the notable new features of the IBM WebSphere Application Server feature pack for Communications Enabled Applications version 1.0.0.1.

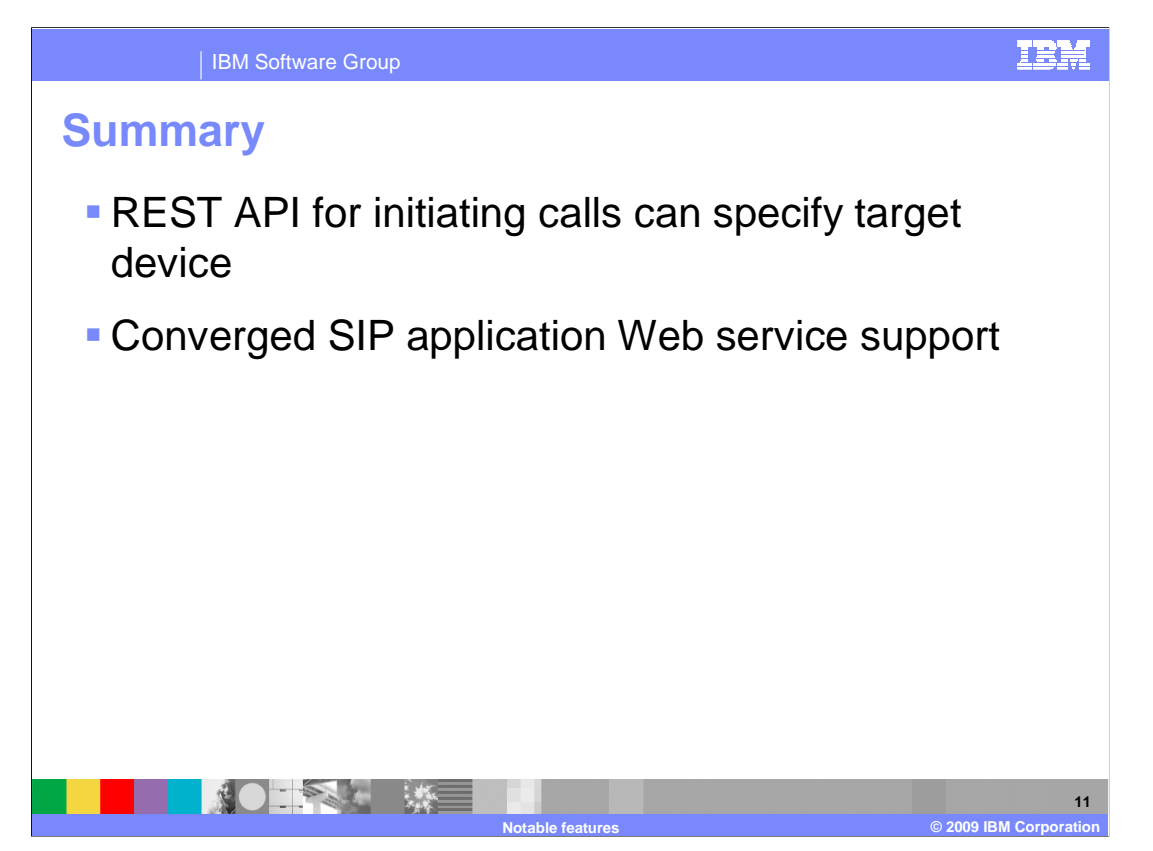

 Converged SIP application support ensures Web service clients correctly send their requests to the appropriate waiting HTTP and SIP sessions. Another new feature specifies the target device in a call scenario, which can now assist the customer service representative in placing calls to their customer.

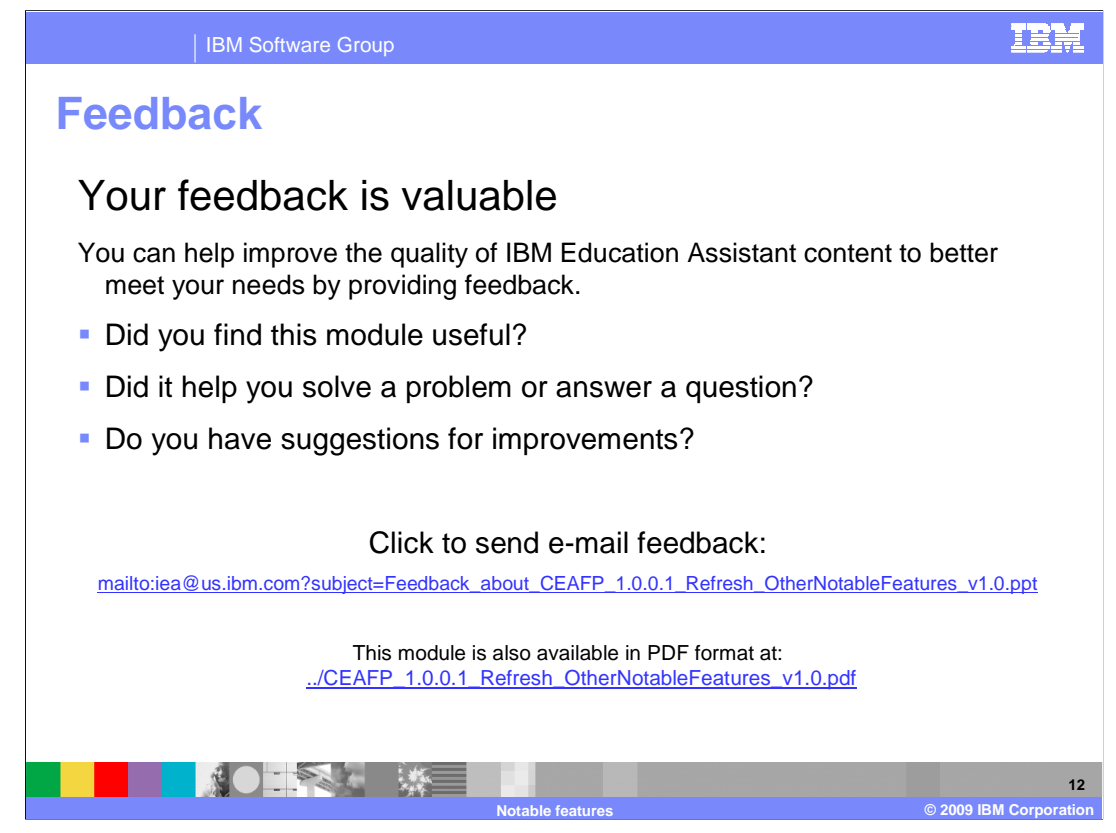

 You can help improve the quality of IBM Education Assistant content by providing feedback.

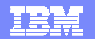

## **Trademarks, copyrights, and disclaimers**

IBM, the IBM logo, ibm.com, and the following terms are trademarks or registered trademarks of International Business Machines Corporation in the United States,<br>other countries, or both:

IBM WebSphere

If these and other IBM trademarked terms are marked on their first occurrence in this information with a trademark symbol (® or ™), these symbols indicate U.S.<br>registered or common law trademarks owned by IBM at the time

Other company, product, or service names may be trademarks or service marks of others.

Product data has been reviewed for accuracy as of the date of initial publication. Product data is subject to change without notice. This document could include<br>statements regarding IBM's future direction and intent are su

THE INFORMATION PROVIDED IN THIS DOCUMENT IS DISTRIBUTED "AS IS" WITHOUT ANY WARRANTY, EITHER EXPRESS OR MPLIED. IBM EXPRESSLY<br>UDISCLAIMS ANY WARRANTIES OF MERCHANTABILITY, FITNESS FOR A PARTICULAR PURPOSE OR NONINFRINGEME

IBM makes no representations or warranties, express or implied, regarding non-IBM products and services.

The provision of the information contained herein is not intended to, and does not, grant any right or license under any IBM patents or copyrights. Inquiries regarding<br>patent or copyright licenses should be made, in writin

IBM Director of Licensing IBM Corporation North Castle Drive Armonk, NY 10504-1785 U.S.A.

Performance is based on measurements and projections using standard IBM benchmarks in a controlled environment. All customer examples described are presented<br>as illustrations of low those customers have used IBM products a

© Copyright International Business Machines Corporation 2009. All rights reserved.

Note to U.S. Government Users - Documentation related to restricted rights-Use, duplication or disclosure is subject to restrictions set forth in GSA ADP Schedule Contract and IBM Corp.

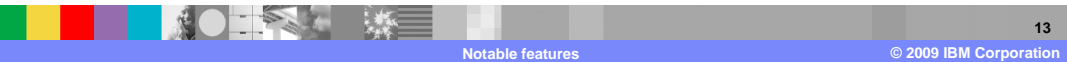